# **NETMANAGEIT**

**Intelligence Report eXotic Visit campaign: Tracing the footprints of Virtual Invaders**

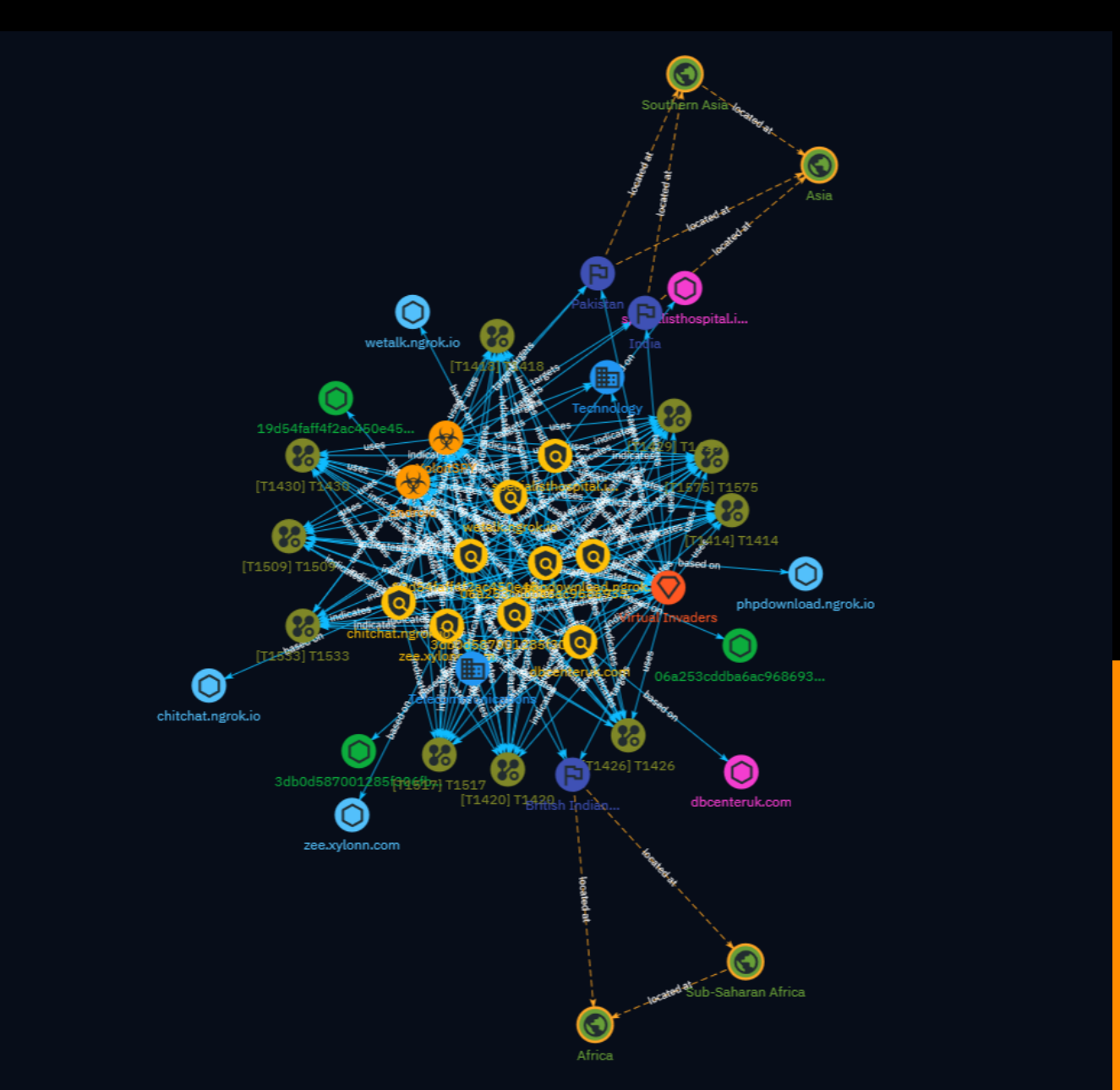

## Table of contents

### Overview

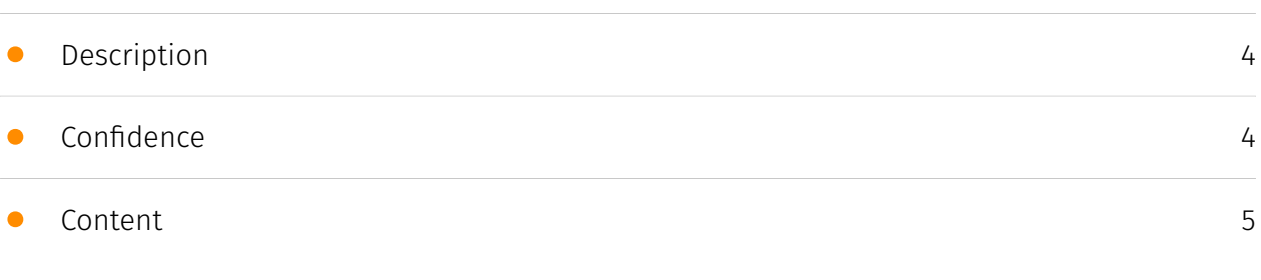

### Entities

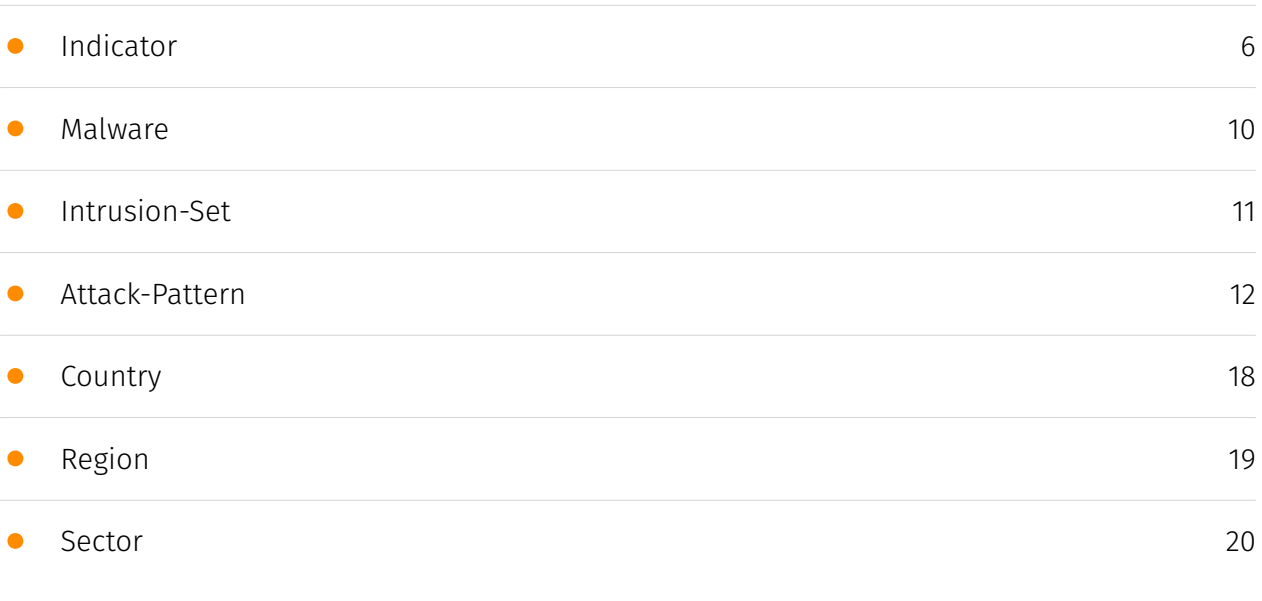

### Observables

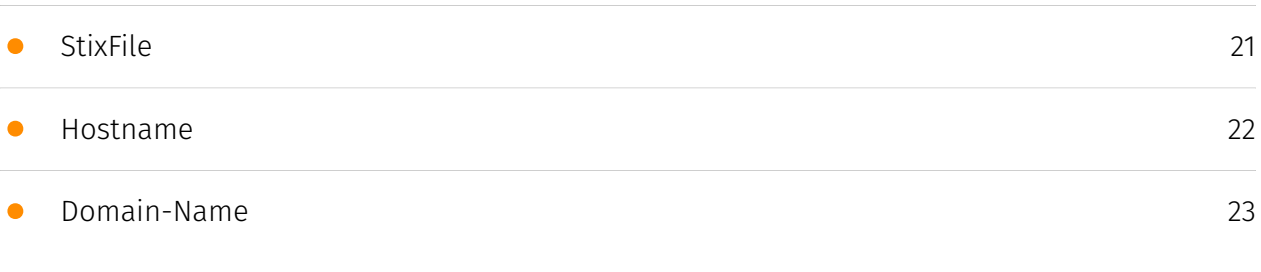

### External References

#### • [External References](#page-23-0)

### **Overview**

### <span id="page-3-0"></span>Description

ESET researchers uncovered the eXotic Visit espionage campaign that targets users mainly in India and Pakistan with seemingly innocuous apps that provide messaging functionality but also contain malware. The apps are distributed through dedicated websites and Google Play. The malware is based on the open-source Android RAT XploitSPY and has been customized over time. The campaign has been active since late 2021.

### <span id="page-3-1"></span>Confidence

*This value represents the confidence in the correctness of the data contained within this report.* 

100 / 100

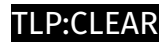

## <span id="page-4-0"></span>Content

N/A

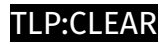

## <span id="page-5-0"></span>Indicator

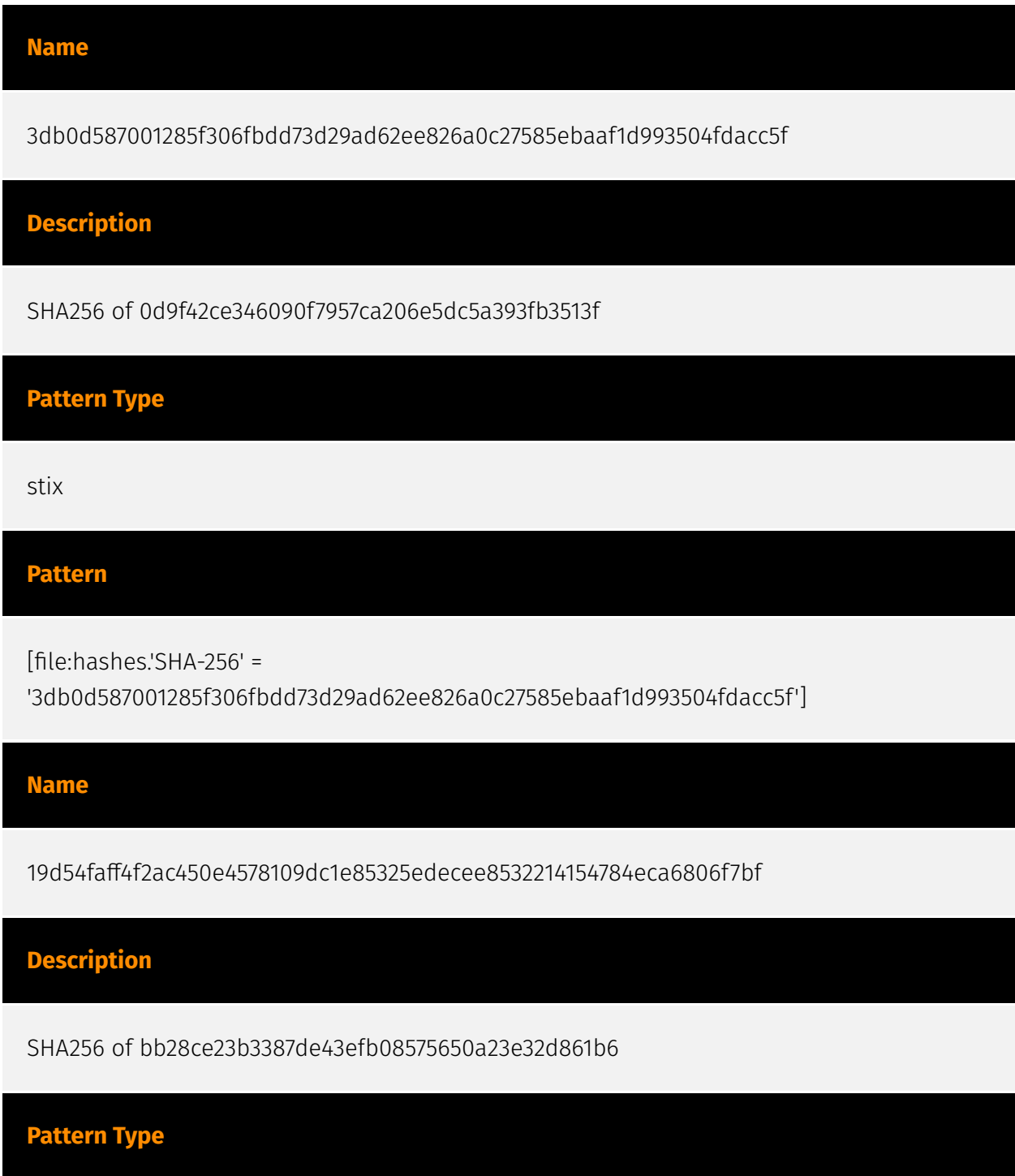

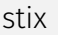

#### **Pattern**

[file:hashes.'SHA-256' =

'19d54faff4f2ac450e4578109dc1e85325edecee8532214154784eca6806f7bf']

#### **Name**

06a253cddba6ac9686939527075e2235b7741ea6903349d86a1a33543af7fcfa

**Description**

SHA256 of c9ae3cd4c3742cc3353af353f96f5c9e8c663734

### **Pattern Type**

stix

#### **Pattern**

[file:hashes.'SHA-256' = '06a253cddba6ac9686939527075e2235b7741ea6903349d86a1a33543af7fcfa']

#### **Name**

zee.xylonn.com

### **Pattern Type**

stix

#### **Pattern**

[hostname:value = 'zee.xylonn.com']

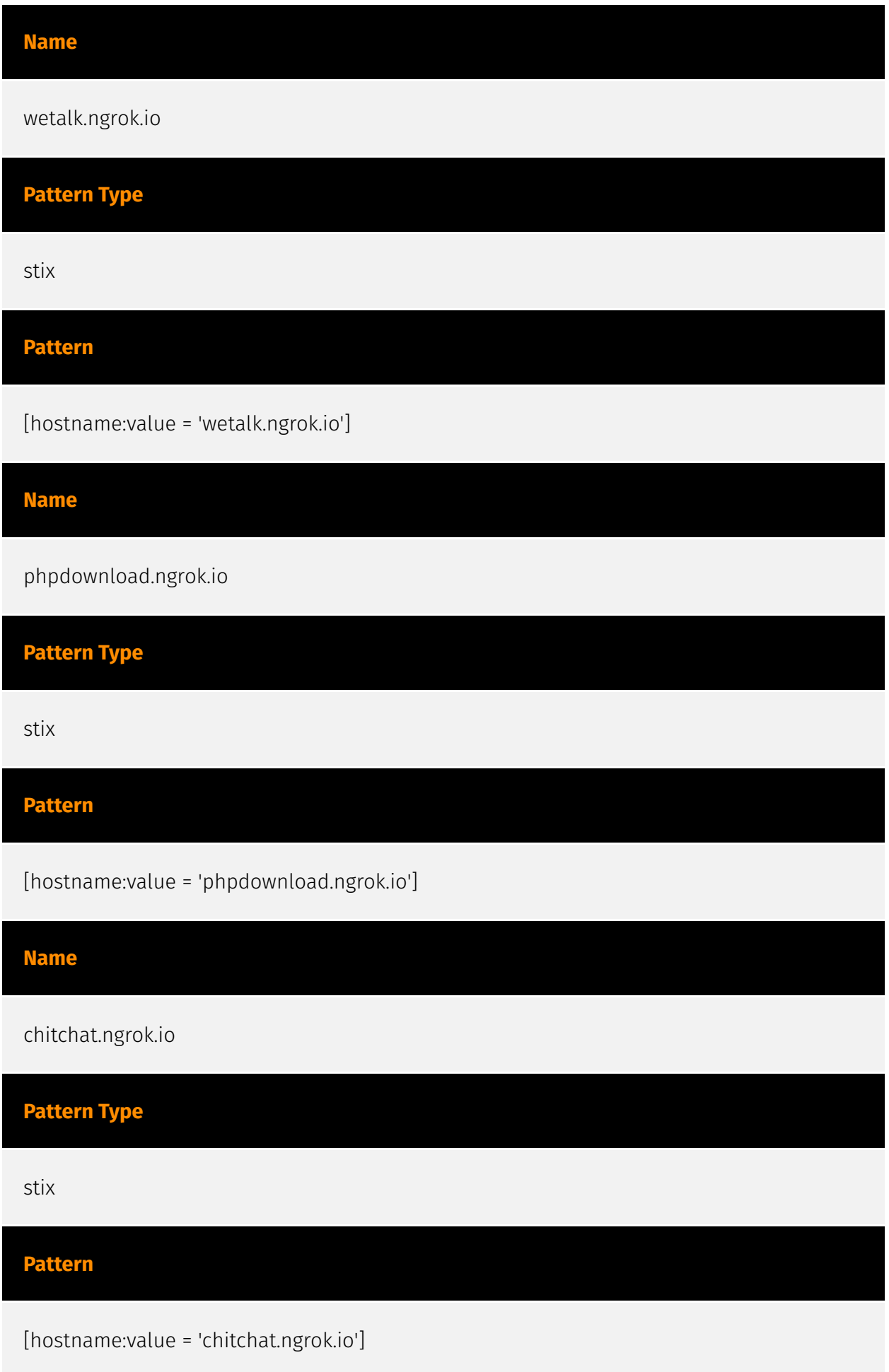

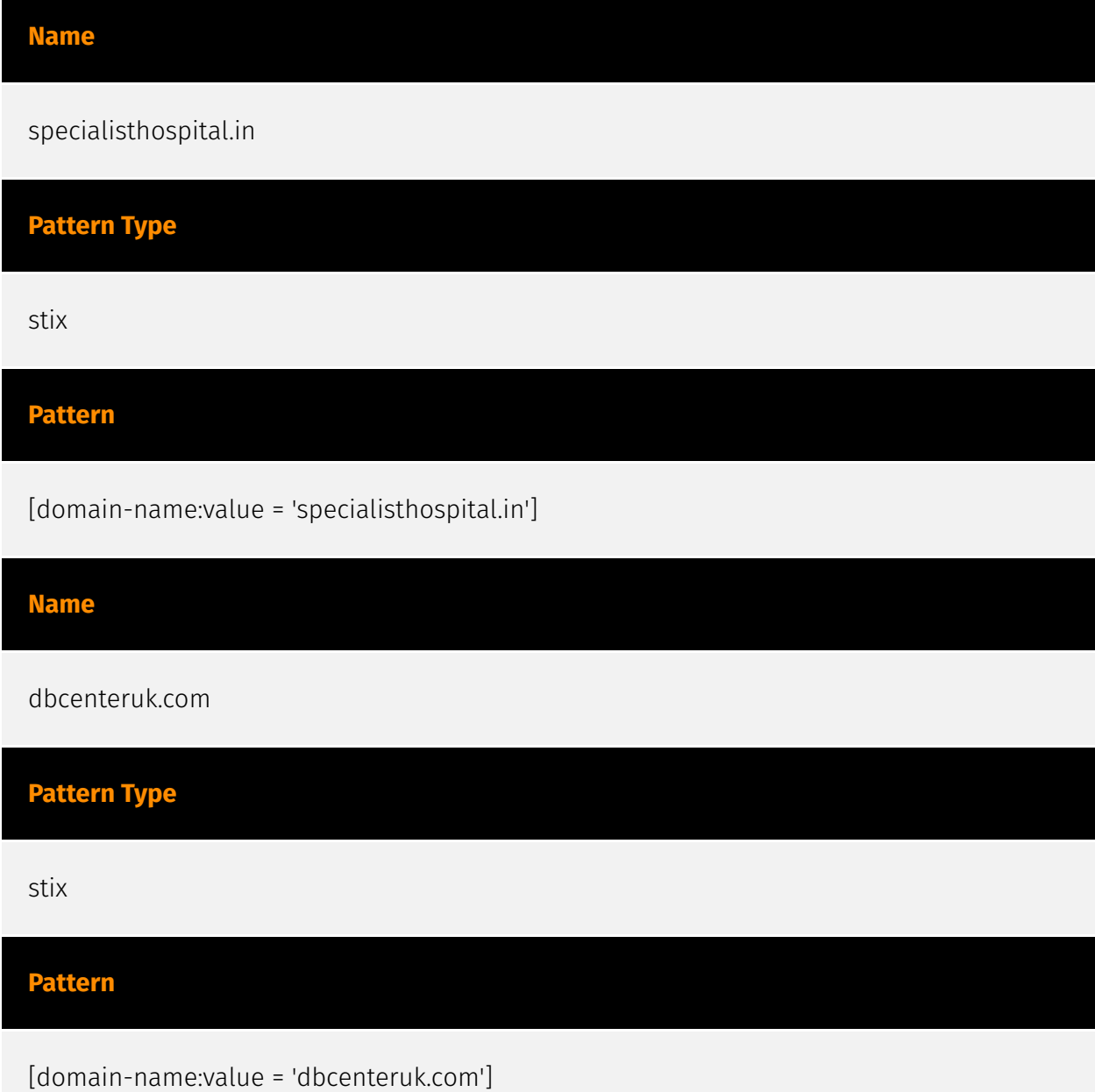

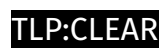

## <span id="page-9-0"></span>Malware

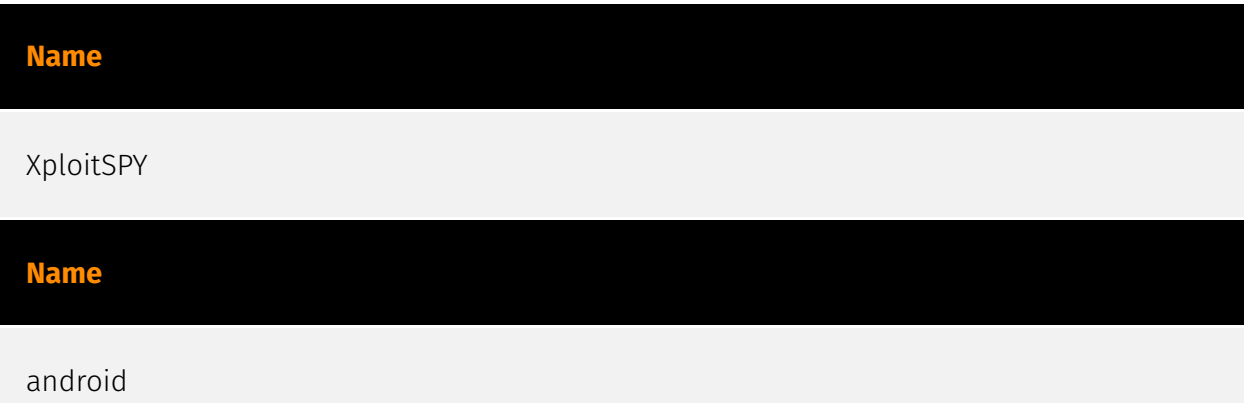

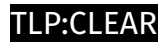

## <span id="page-10-0"></span>Intrusion-Set

**Name**

Virtual Invaders

## <span id="page-11-0"></span>Attack-Pattern

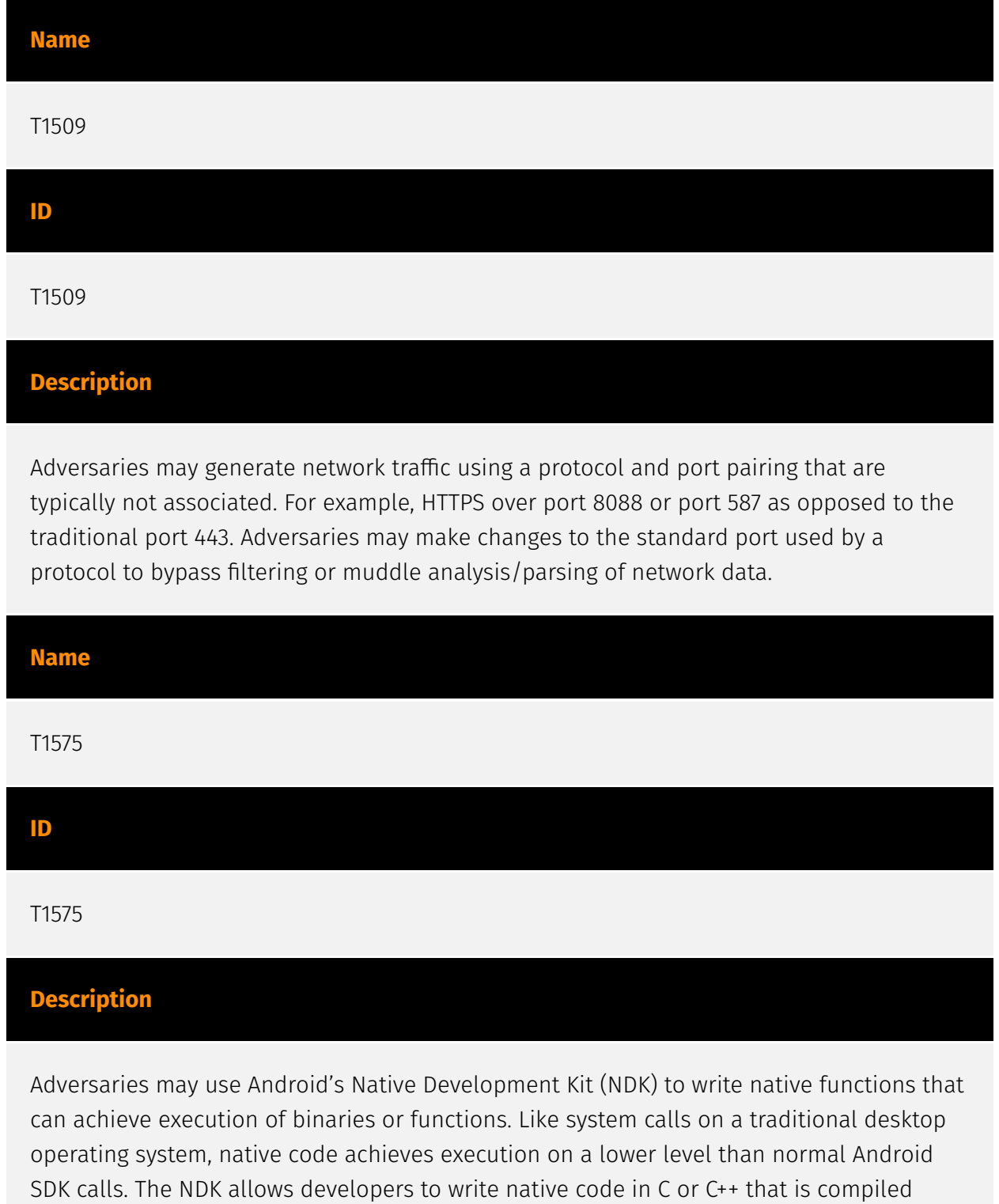

directly to machine code, avoiding all intermediate languages and steps in compilation that higher level languages, like Java, typically have. The Java Native Interface (JNI) is the component that allows Java functions in the Android app to call functions in a native library.(Citation: Google NDK Getting Started) Adversaries may also choose to use native functions to execute malicious code since native actions are typically much more difficult to analyze than standard, non-native behaviors.(Citation: MITRE App Vetting Effectiveness)

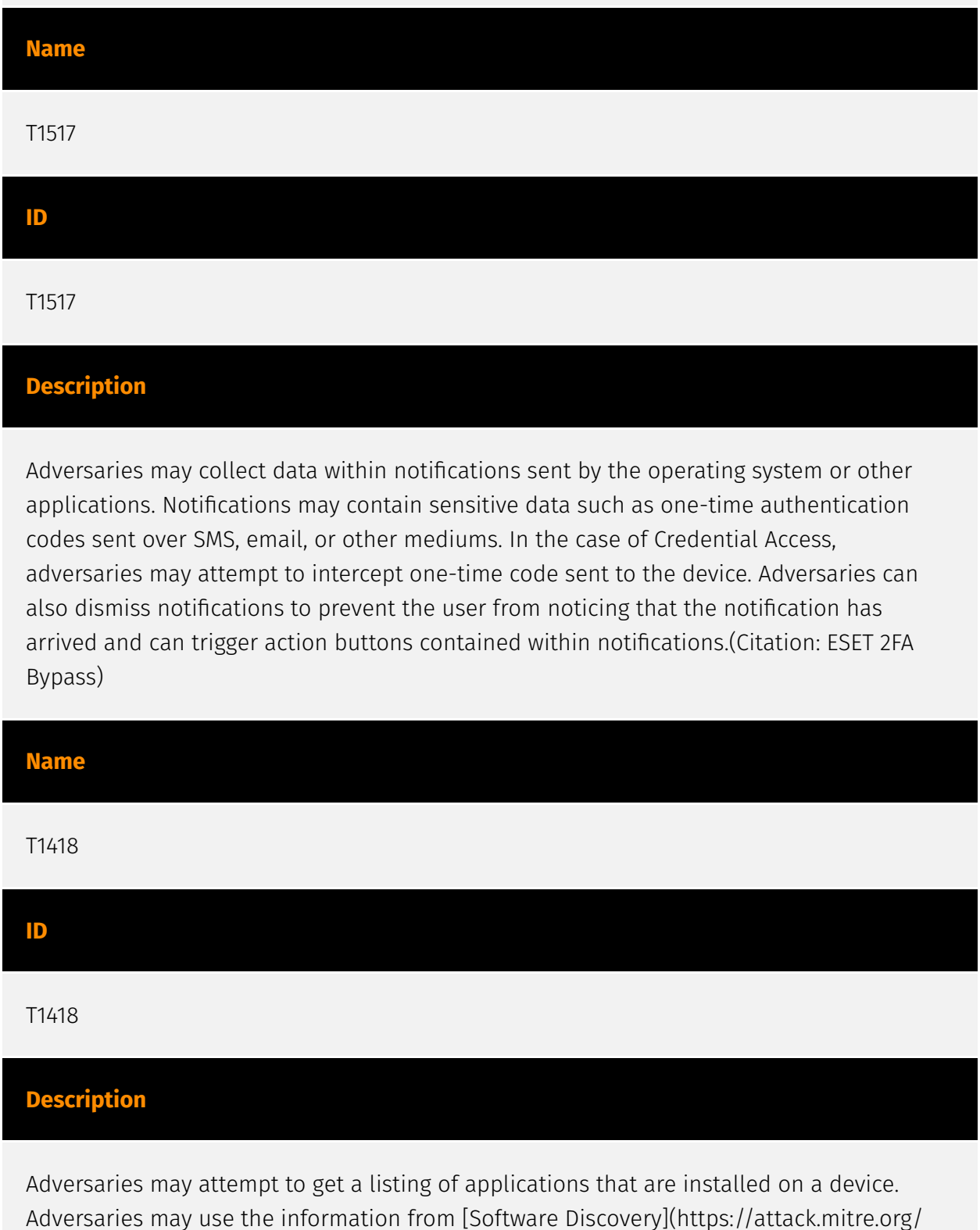

techniques/T1418) during automated discovery to shape follow-on behaviors, including

whether or not to fully infect the target and/or attempts specific actions. Adversaries may attempt to enumerate applications for a variety of reasons, such as figuring out what security measures are present or to identify the presence of target applications.

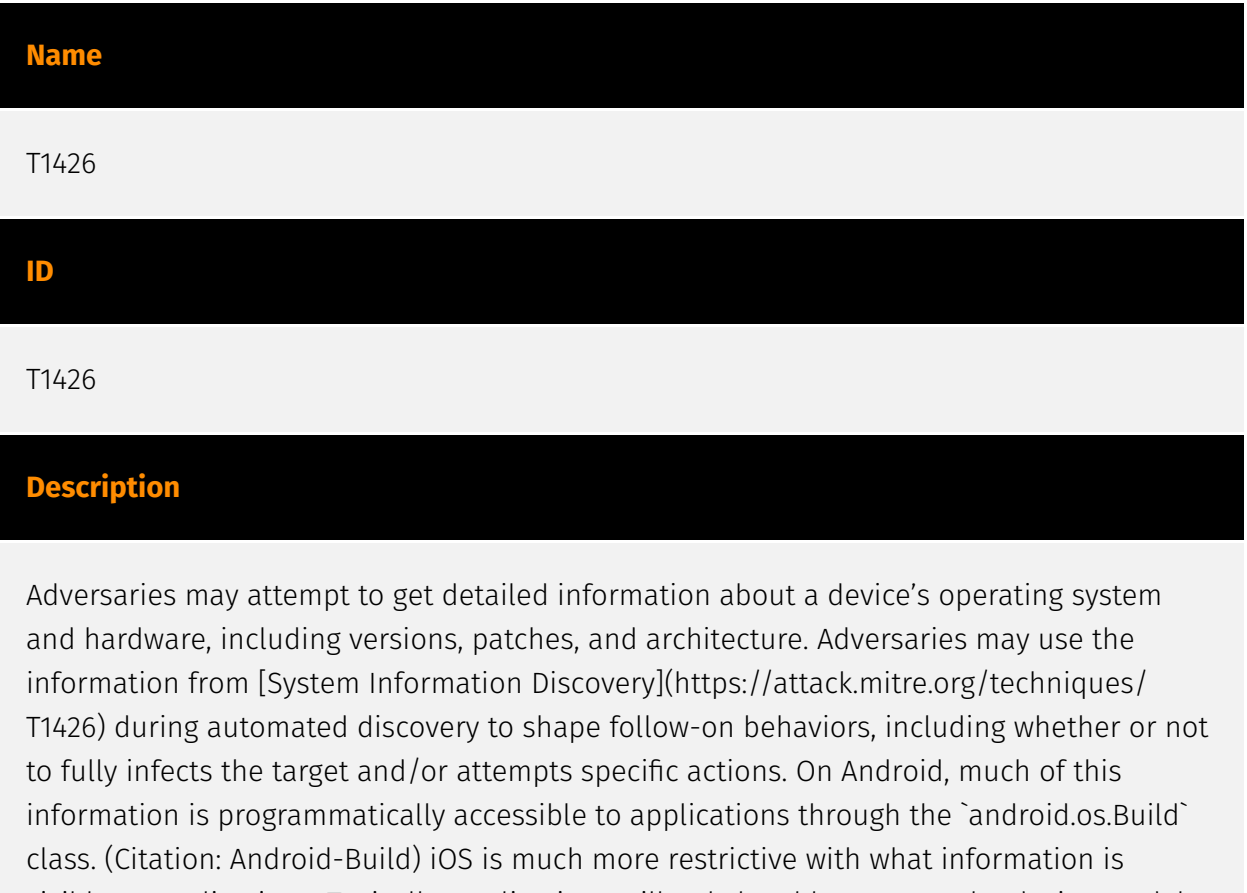

visible to applications. Typically, applications will only be able to query the device model and which version of iOS it is running.

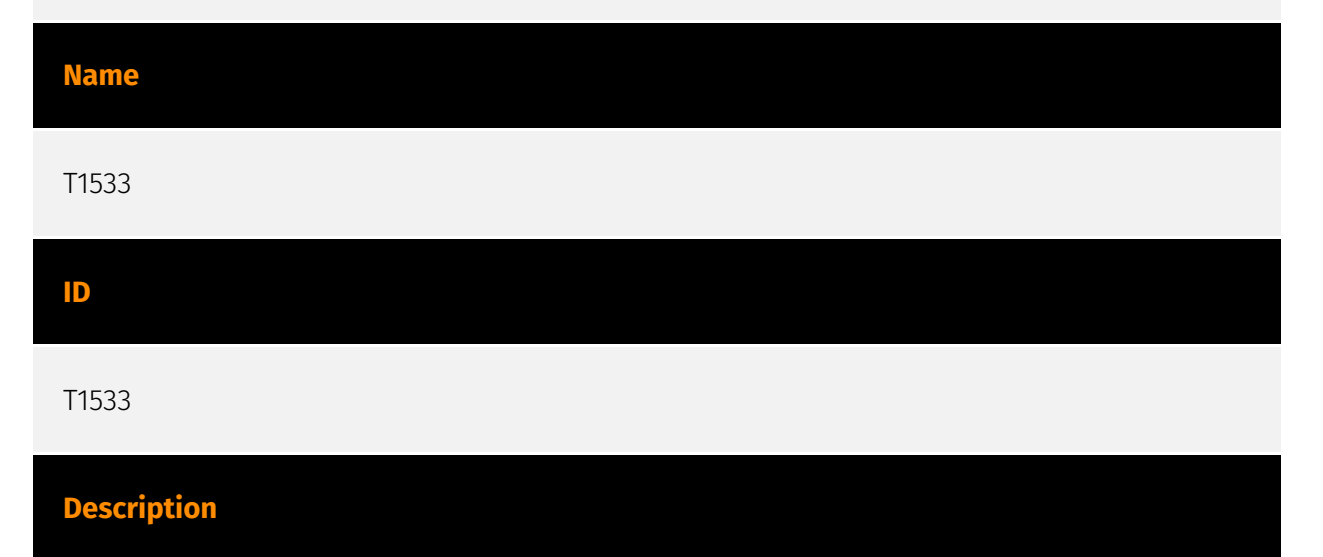

Adversaries may search local system sources, such as file systems or local databases, to find files of interest and sensitive data prior to exfiltration. Access to local system data, which includes information stored by the operating system, often requires escalated privileges. Examples of local system data include authentication tokens, the device

keyboard cache, Wi-Fi passwords, and photos. On Android, adversaries may also attempt to access files from external storage which may require additional storage-related permissions.

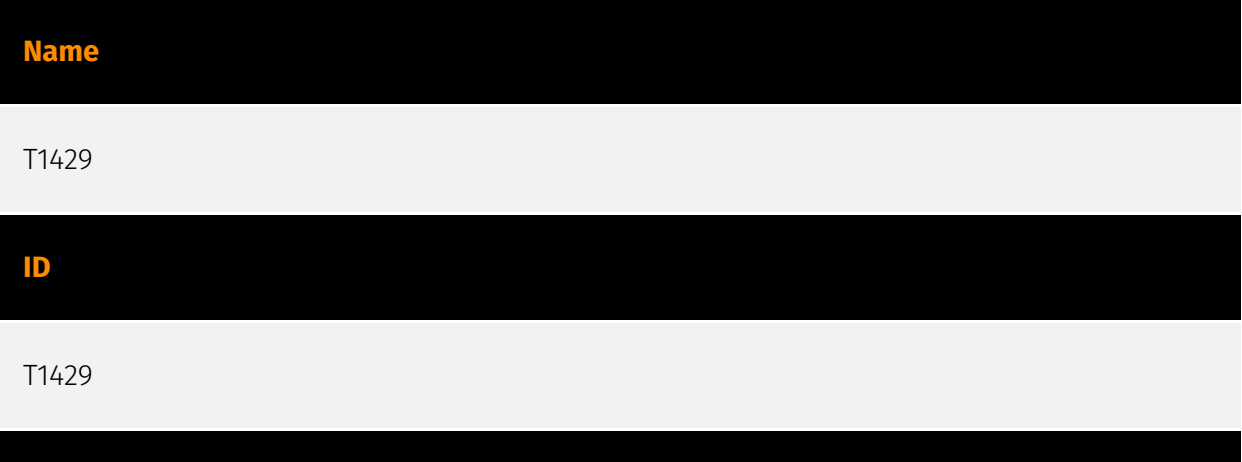

#### **Description**

Adversaries may capture audio to collect information by leveraging standard operating system APIs of a mobile device. Examples of audio information adversaries may target include user conversations, surroundings, phone calls, or other sensitive information. Android and iOS, by default, require that applications request device microphone access from the user. On Android devices, applications must hold the `RECORD\_AUDIO` permission to access the microphone or the `CAPTURE\_AUDIO\_OUTPUT` permission to access audio output. Because Android does not allow third-party applications to hold the `CAPTURE\_AUDIO\_OUTPUT` permission by default, only privileged applications, such as those distributed by Google or the device vendor, can access audio output.(Citation: Android Permissions) However, adversaries may be able to gain this access after successfully elevating their privileges. With the `CAPTURE\_AUDIO\_OUTPUT` permission, adversaries may pass the `MediaRecorder.AudioSource.VOICE\_CALL` constant to `MediaRecorder.setAudioOutput`, allowing capture of both voice call uplink and downlink. (Citation: Manifest.permission) On iOS devices, applications must include the `NSMicrophoneUsageDescription` key in their `Info.plist` file to access the microphone. (Citation: Requesting Auth-Media Capture)

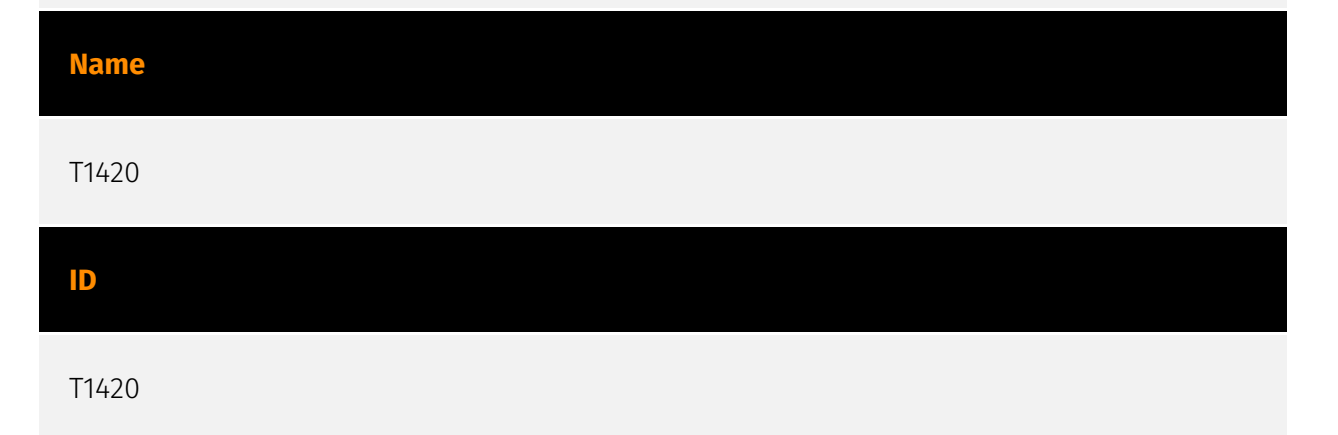

#### **Description**

Adversaries may enumerate files and directories or search in specific device locations for desired information within a filesystem. Adversaries may use the information from [File and Directory Discovery](https://attack.mitre.org/techniques/T1420) during automated discovery to shape follow-on behaviors, including deciding if the adversary should fully infect the target and/or attempt specific actions. On Android, Linux file permissions and SELinux policies typically stringently restrict what can be accessed by apps without taking advantage of a privilege escalation exploit. The contents of the external storage directory are generally visible, which could present concerns if sensitive data is inappropriately stored there. iOS's security architecture generally restricts the ability to perform any type of [File and Directory Discovery](https://attack.mitre.org/techniques/T1420) without use of escalated privileges.

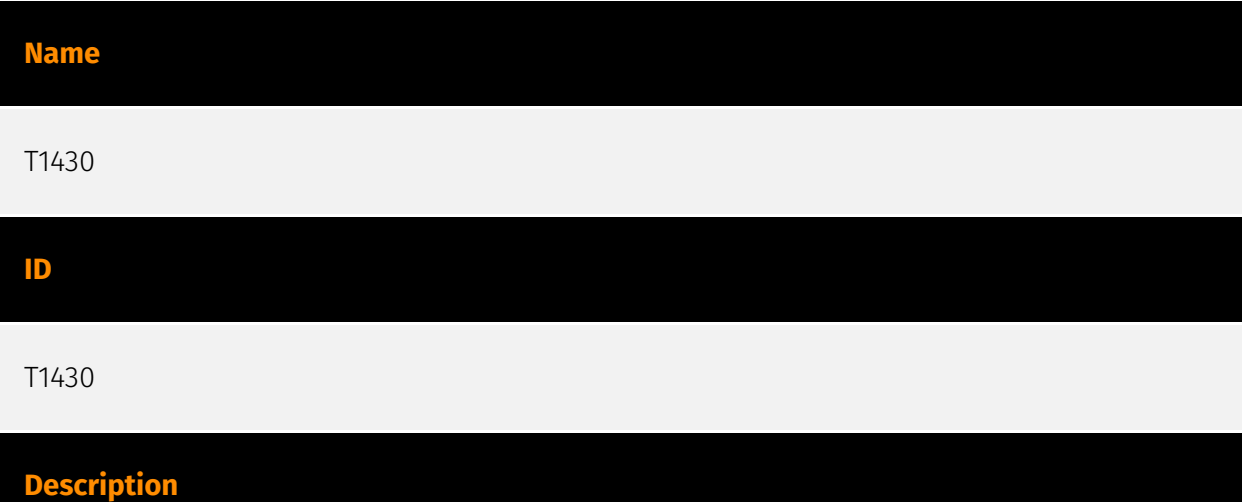

Adversaries may track a device's physical location through use of standard operating system APIs via malicious or exploited applications on the compromised device. On Android, applications holding the `ACCESS\_COAURSE\_LOCATION` or

`ACCESS\_FINE\_LOCATION` permissions provide access to the device's physical location. On Android 10 and up, declaration of the `ACCESS\_BACKGROUND\_LOCATION` permission in an application's manifest will allow applications to request location access even when the application is running in the background.(Citation: Android Request Location Permissions) Some adversaries have utilized integration of Baidu map services to retrieve geographical location once the location access permissions had been obtained.(Citation: PaloAlto-SpyDealer)(Citation: Palo Alto HenBox) On iOS, applications must include the `NSLocationWhenInUseUsageDescription`,

`NSLocationAlwaysAndWhenInUseUsageDescription`, and/or

`NSLocationAlwaysUsageDescription` keys in their `Info.plist` file depending on the extent of requested access to location information.(Citation: Apple Requesting Authorization for Location Services) On iOS 8.0 and up, applications call `requestWhenInUseAuthorization()` to request access to location information when the application is in use or

`requestAlwaysAuthorization()` to request access to location information regardless of whether the application is in use. With elevated privileges, an adversary may be able to access location data without explicit user consent with the `com.apple.locationd.preauthorized` entitlement key.(Citation: Google Project Zero Insomnia)

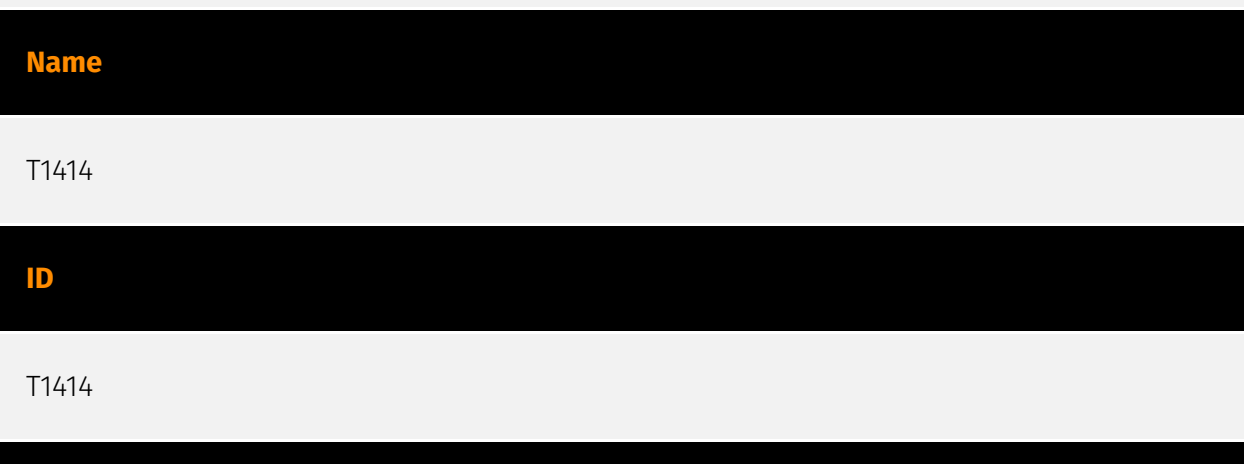

### **Description**

Adversaries may abuse clipboard manager APIs to obtain sensitive information copied to the device clipboard. For example, passwords being copied and pasted from a password manager application could be captured by a malicious application installed on the device. (Citation: Fahl-Clipboard) On Android, applications can use the

`ClipboardManager.OnPrimaryClipChangedListener()` API to register as a listener and monitor the clipboard for changes. However, starting in Android 10, this can only be used if the application is in the foreground, or is set as the device's default input method editor (IME).(Citation: Github Capture Clipboard 2019)(Citation: Android 10 Privacy Changes) On iOS, this can be accomplished by accessing the `UIPasteboard.general.string` field. However, starting in iOS 14, upon accessing the clipboard, the user will be shown a system notification if the accessed text originated in a different application. For example, if the user copies the text of an iMessage from the Messages application, the notification will read "application\_name has pasted from Messages" when the text was pasted in a different application.(Citation: UIPPasteboard)

## <span id="page-17-0"></span>**Country**

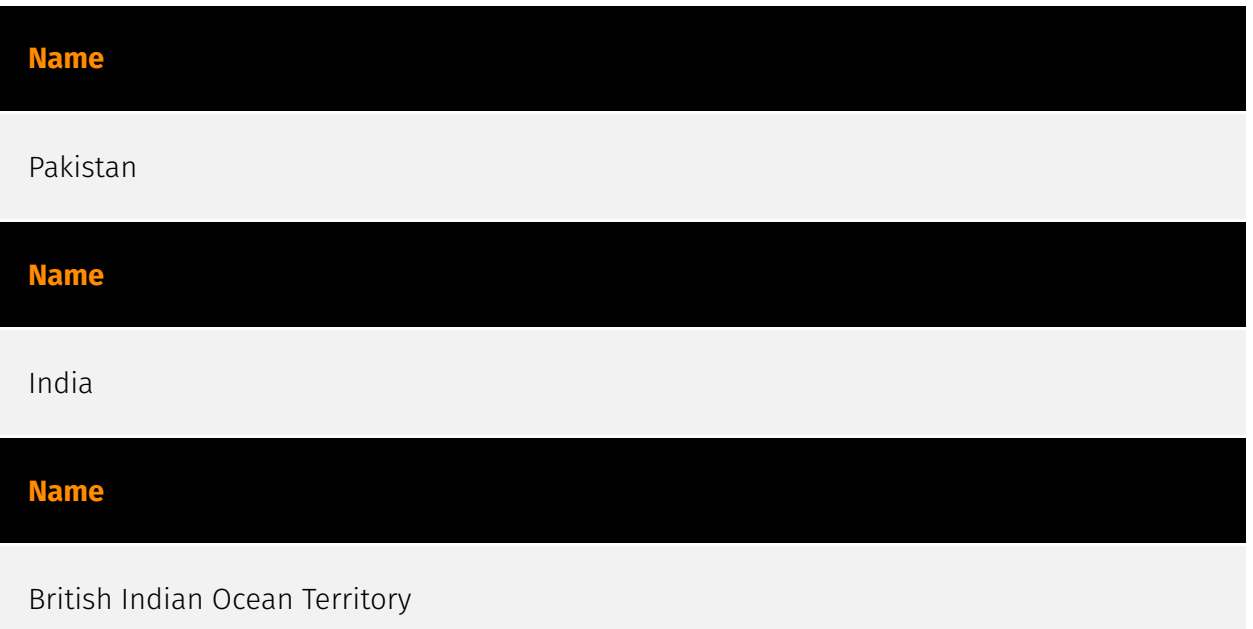

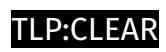

## <span id="page-18-0"></span>Region

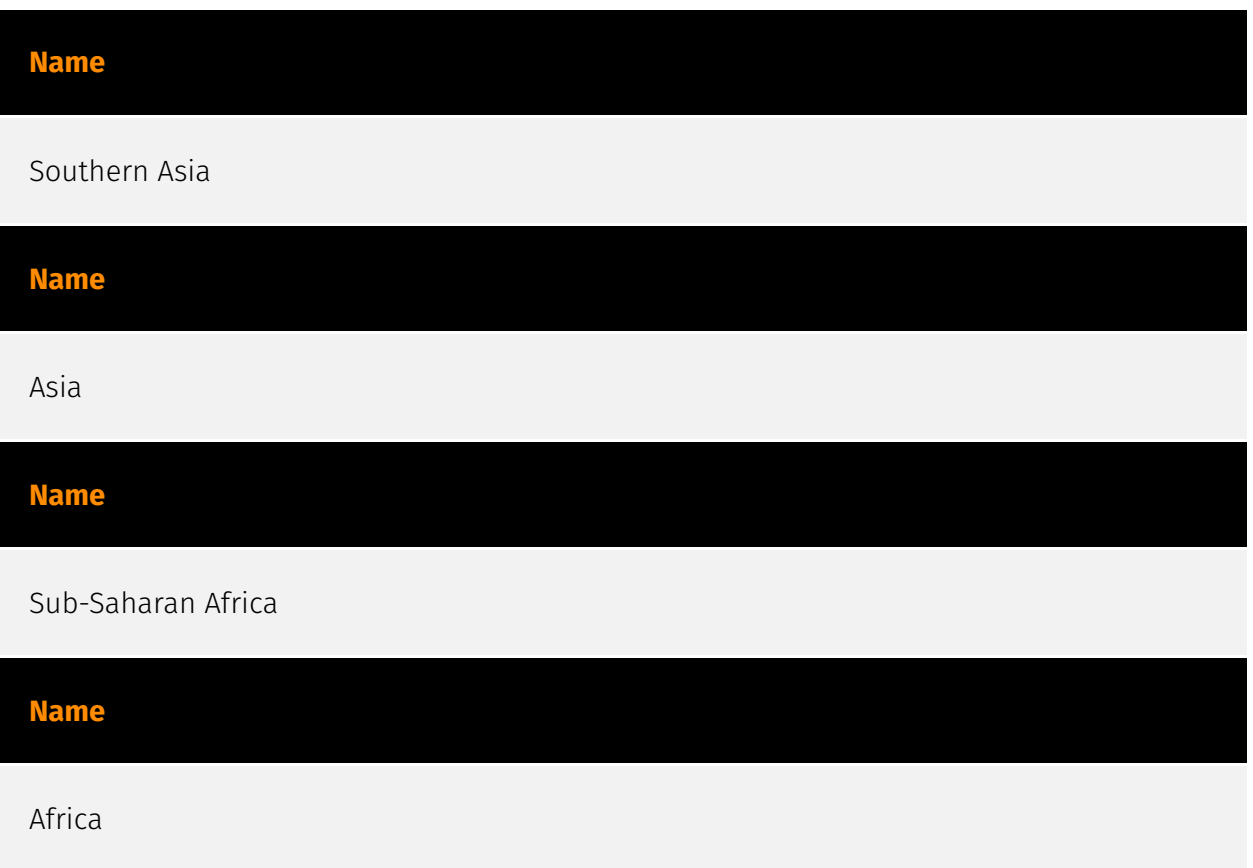

### <span id="page-19-0"></span>Sector

#### **Name**

Telecommunications

### **Description**

Private and public entities involved in the production, transport and dissemination of information and communication signals.

**Name**

Technology

### **Description**

Private entities related to the research, development, manufacturing and distribution of electronics, softwares, computers and products related to information technologies.

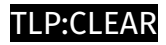

## <span id="page-20-0"></span>**StixFile**

#### **Value**

3db0d587001285f306fbdd73d29ad62ee826a0c27585ebaaf1d993504fdacc5f

19d54faff4f2ac450e4578109dc1e85325edecee8532214154784eca6806f7bf

06a253cddba6ac9686939527075e2235b7741ea6903349d86a1a33543af7fcfa

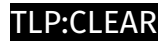

### <span id="page-21-0"></span>Hostname

**Value**

zee.xylonn.com

wetalk.ngrok.io

phpdownload.ngrok.io

chitchat.ngrok.io

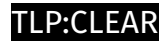

## <span id="page-22-0"></span>Domain-Name

**Value**

specialisthospital.in

dbcenteruk.com

## <span id="page-23-0"></span>External References

• [https://www.welivesecurity.com/en/eset-research/exotic-visit-campaign-tracing-footprints](https://www.welivesecurity.com/en/eset-research/exotic-visit-campaign-tracing-footprints-virtual-invaders/)[virtual-invaders/](https://www.welivesecurity.com/en/eset-research/exotic-visit-campaign-tracing-footprints-virtual-invaders/)

• <https://otx.alienvault.com/pulse/6616fd0f9a1d112706f04e37>